Monday April 2 Lecture 12

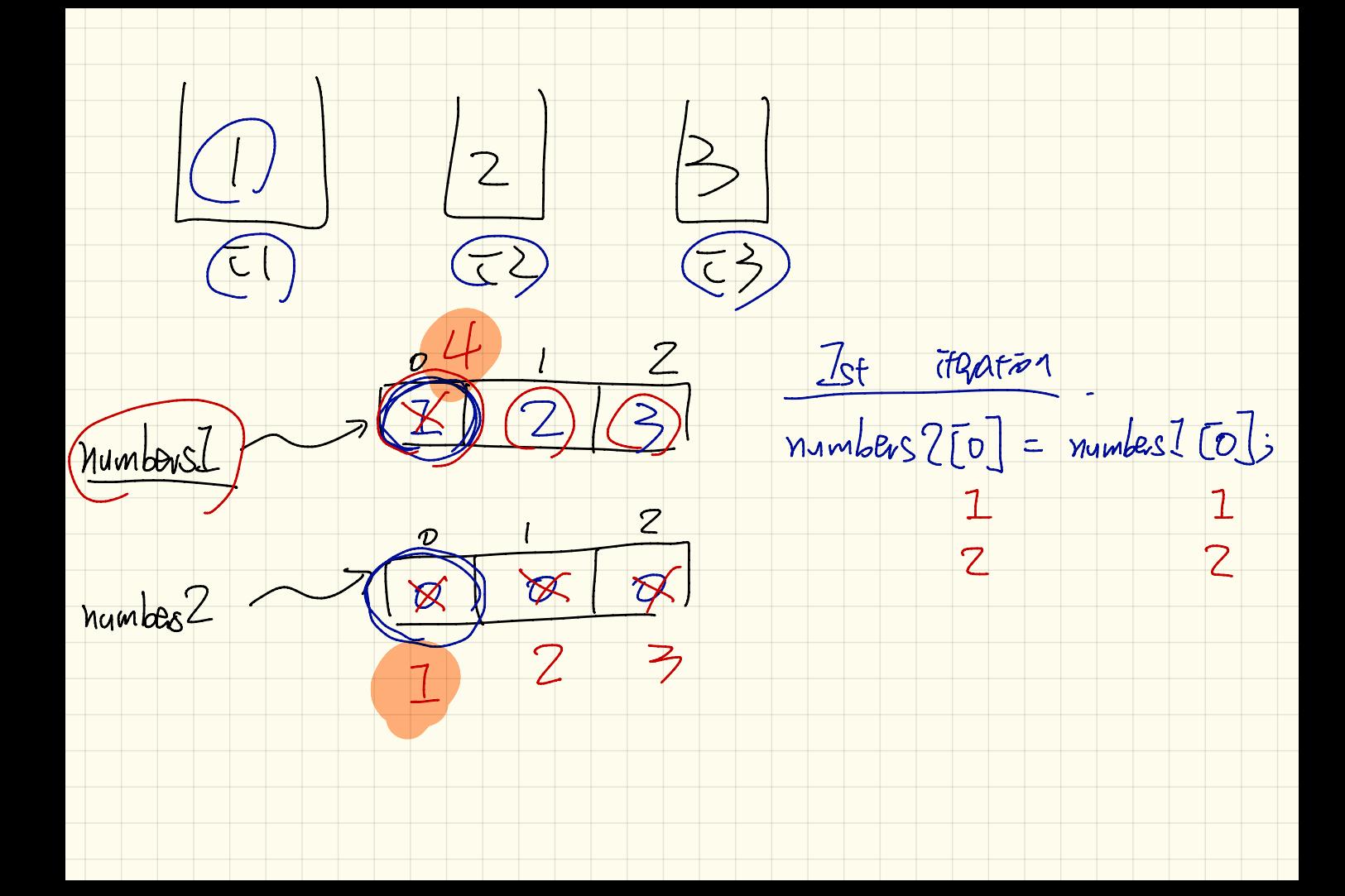

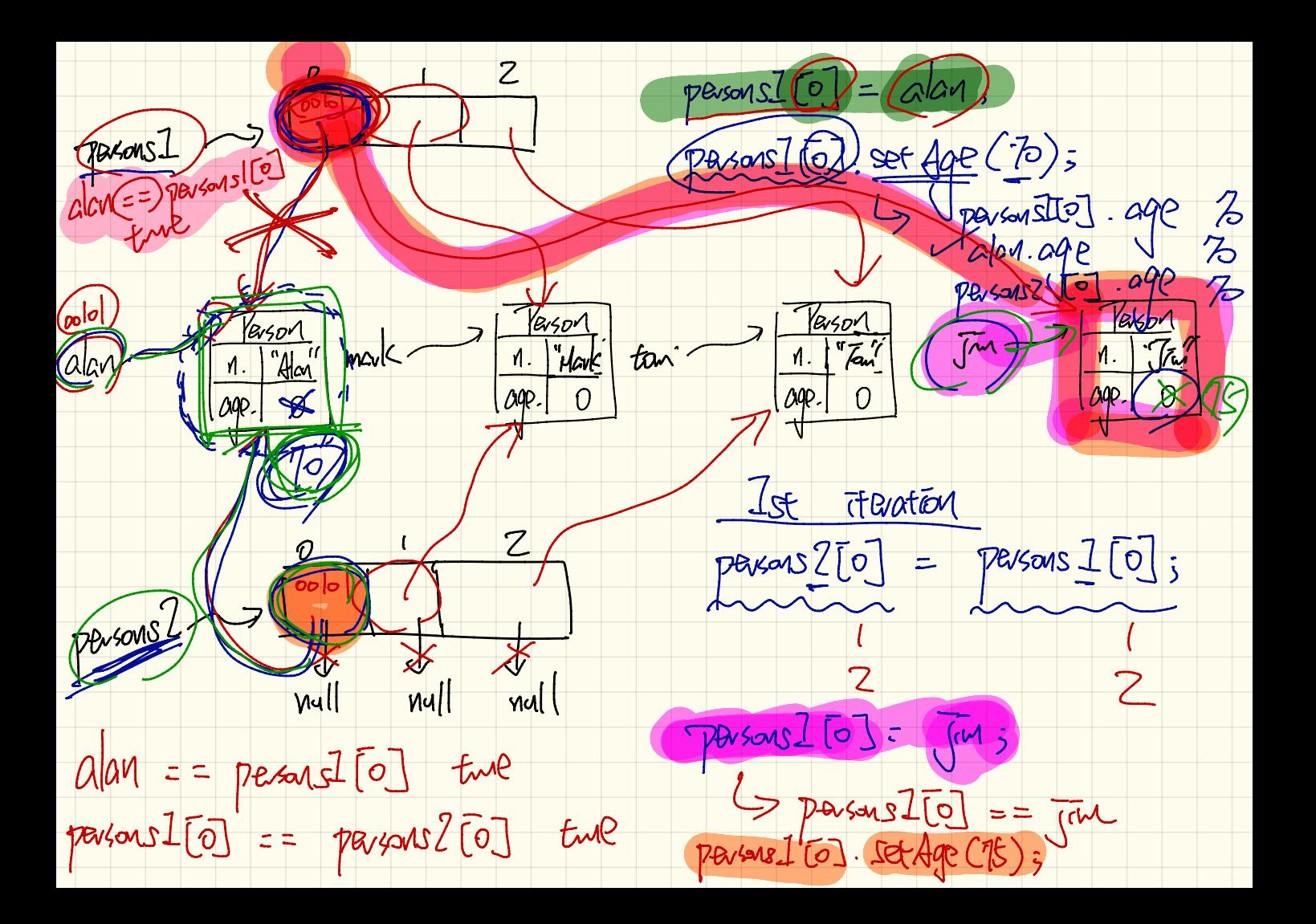

Static (modifier) C = non-static variable  $m<sup>2</sup>$ int 15 Static variable global variable portant objects.

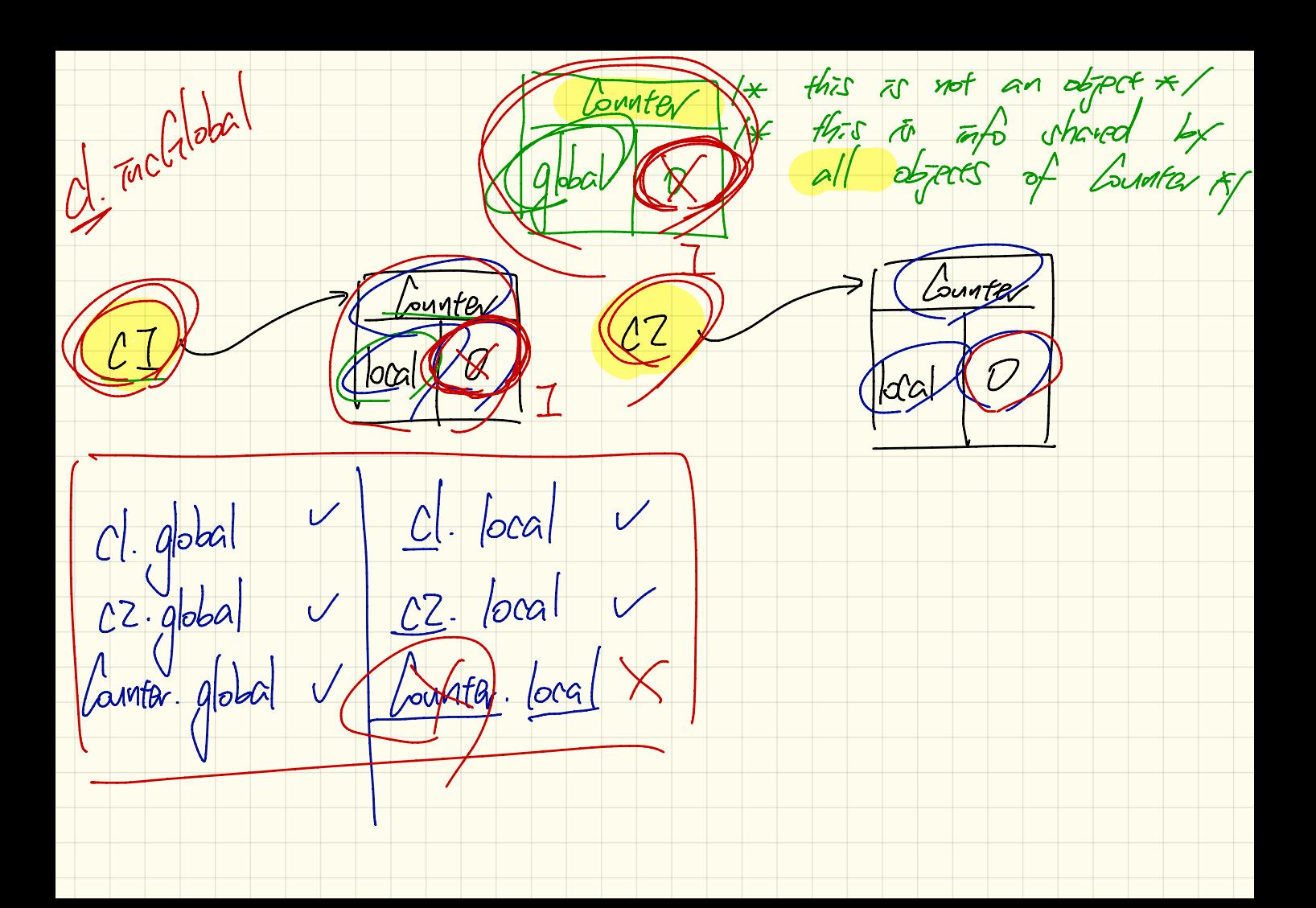

Yavameters vs. Arguments User/Client Perelaper/Supption class Myclass {  $|class$   $MydassUser$   $\{$ mt is a signature  $-main(- - 5)$  $MyClass$   $ol =$  new  $MydassO$ ; get Value d. set Value (S) ; setValue Cont argument  $(value)$ Math. abs (- $\mu_{\alpha}$ ch lath  $m = n eV$ <br> $m \cdot abs (-2.5)$ ; Start method

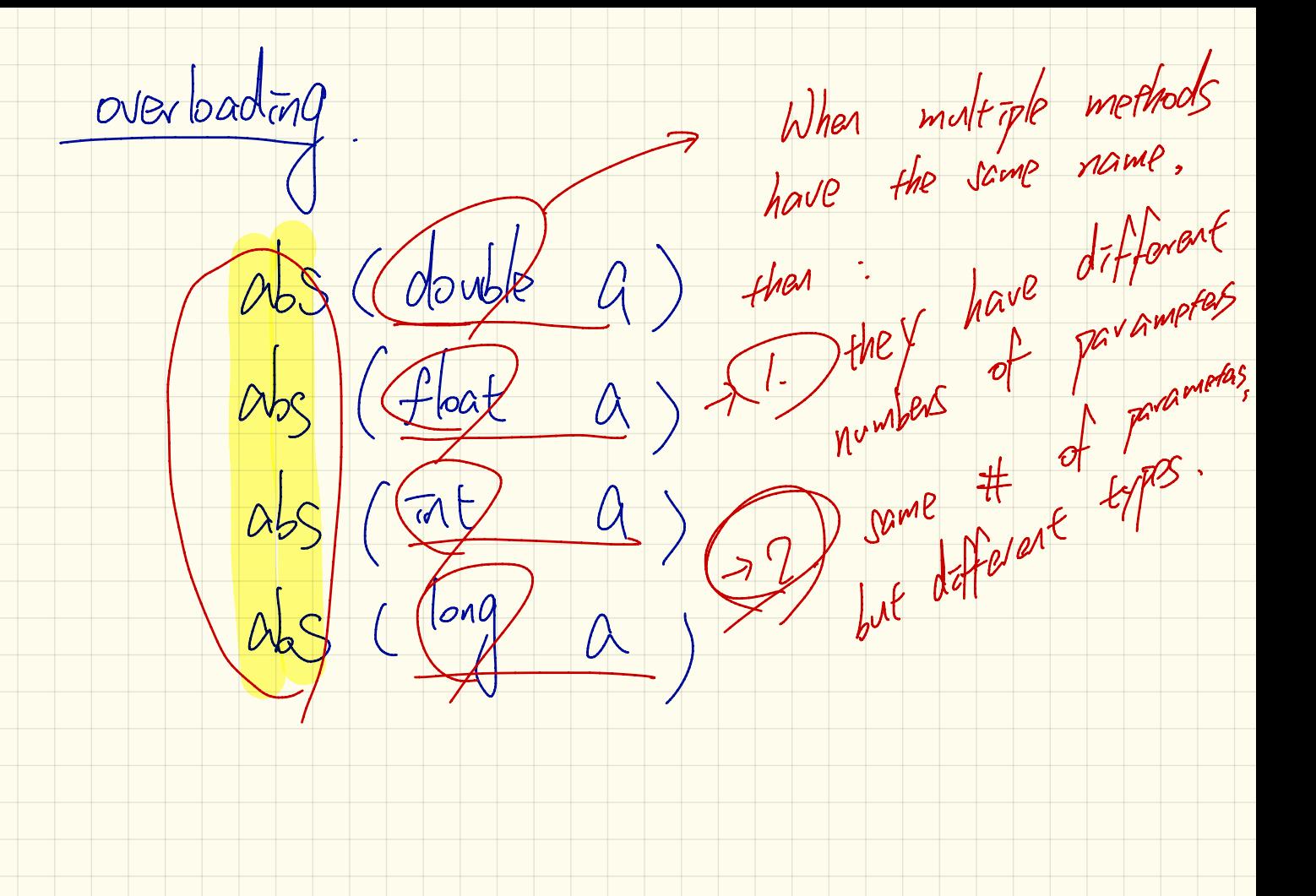

 $c|ass$  SMS  $f$ nord add fundant (Student) S) { -- }  $vod$  add fundent (Straig name , at marks) {- } 2 parameters nord add Sendent (Sträg) S);  $\sum$ 

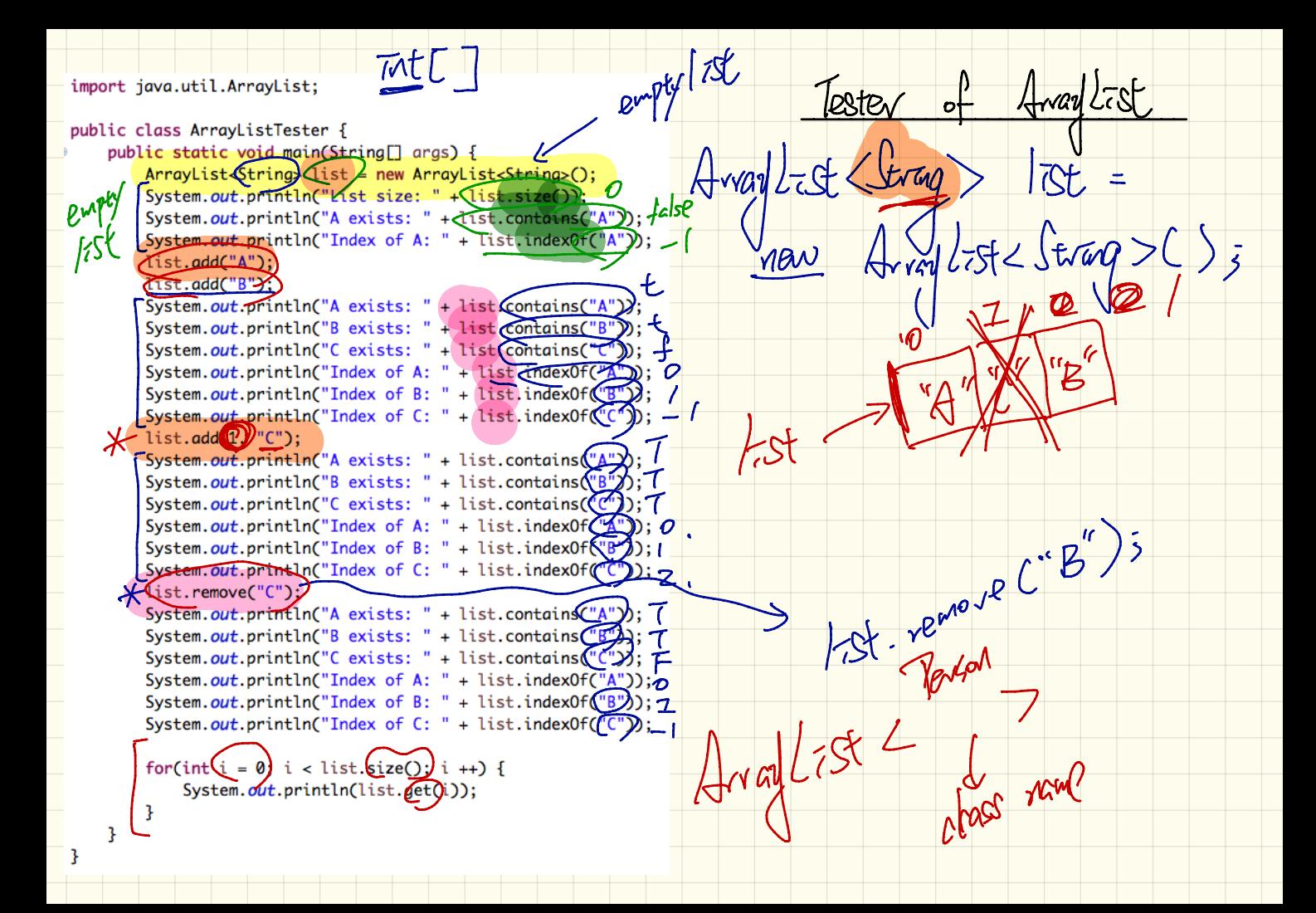

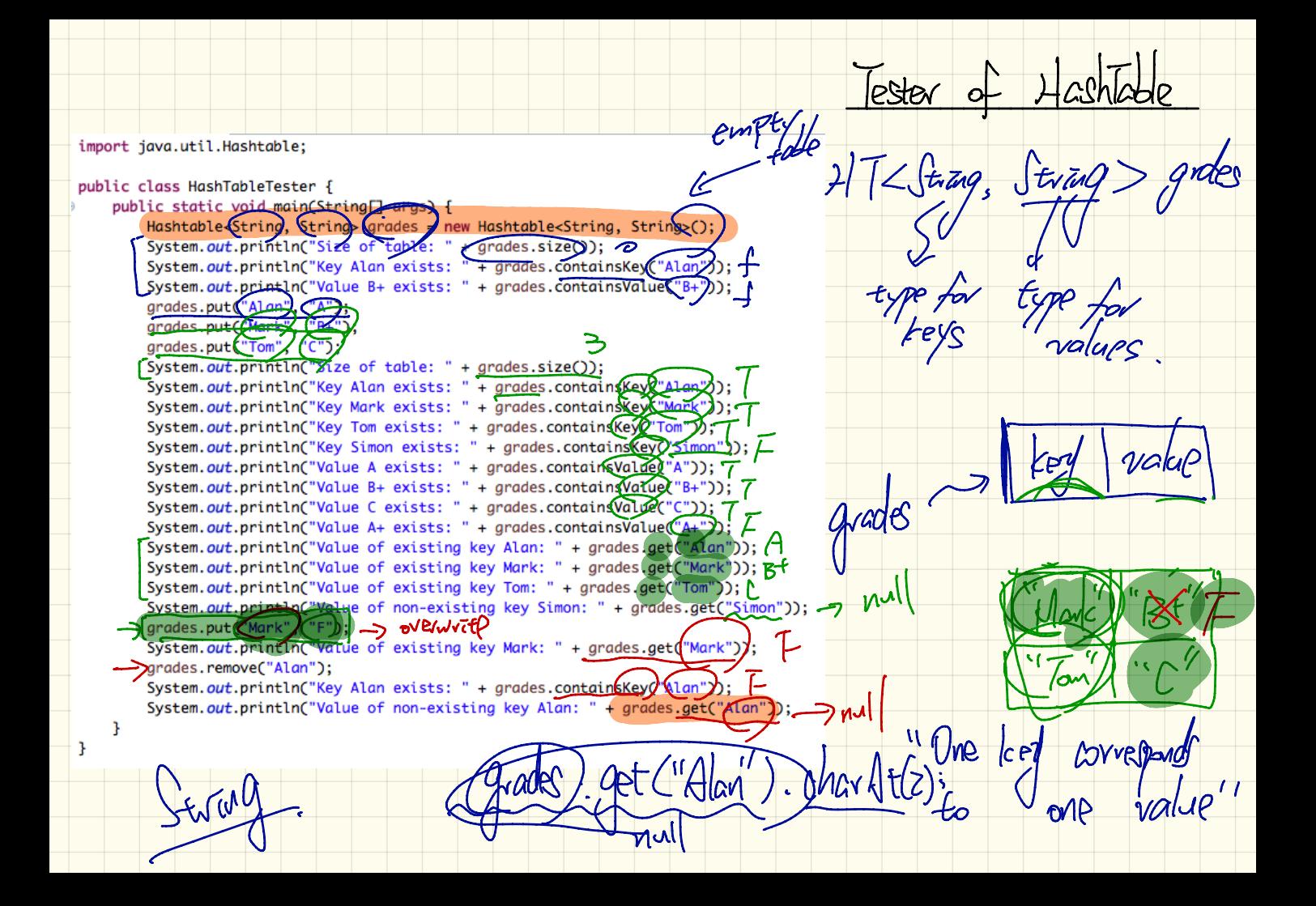